Dane aktualne na dzień: 26-04-2024 08:17

Link do produktu:<https://www.gotronik.pl/generator-funkcyjny-dds-mwg20-1hz-20mhz-p-2699.html>

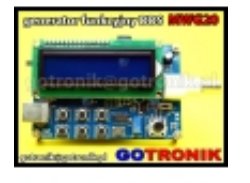

# Generator funkcyjny DDS MWG20 1Hz-20MHz

Cena **298,12 zł**

Numer katalogowy **GEN. MWG20**

### Dostępność **Dostępny**

Opis produktu

## **[Generator funkcyjny DDS MWG20 1Hz-20MHz](http://www.gotronik.pl/generator-funkcyjny-dds-mwg20-1hz20mhz-p-2699.html)**

Generator funkcyjny DDS MWG20 1Hz-20MHz

MWG20 to generator funkcyjny którego konstrukcja jest oparta na bezpośredniej syntezie cyfrowej DDS z wykorzystaniem architektury układu CPLD. Możemy generować 3 podstawowe przebiegi na wyjściu: sinusoidalny, prostokątny, trójkątny, oraz dodatkowo przełączane wyjście TTL. Niewątpliwym atutem generatora MWG20 jest możliwość jego sterowania z komputera poprzez port USB. Nadaje się do wykorzystania zarówno w laboratorium jak i przez elektroników konstruktorów, amatorów.

#### **MWG20 generator funkcyjny DDS:**

- generowane przebiegi: sinusoida (sinus), prostokąt (kwadrat) , trójkąt (piłokształtny przebieg)
- zakres generowanej częstotliwości: od 1Hz do **20MHz** (dla sin)
- zakres generowanej częstotliwości: od 1Hz do 2MHz (dla pozostałych przebiegów)
- rozdzielczość ustawiania częstotliwości: 1Hz
- możliwość regulacji OFFSET
- możliwość regulacji amplitudy wyjściowej
- możliwość regulacji współczynnika wypełnienia dla przebiegu prostokątnego od 1% do 99%
- wyjście TTL
- funkcja **SWEEP** przemiatanie częstotliwością
- wyjście sygnału na złącze BNC
- wyświetlacz LCD 2 linie x 16 znaków z niebieskim podświetlaniem
- komunikacja z komputerem poprzez **USB**
- możliwość zasilania generatora poprzez USB lub zasilacz
- łatwa i intuicyjna obsługa

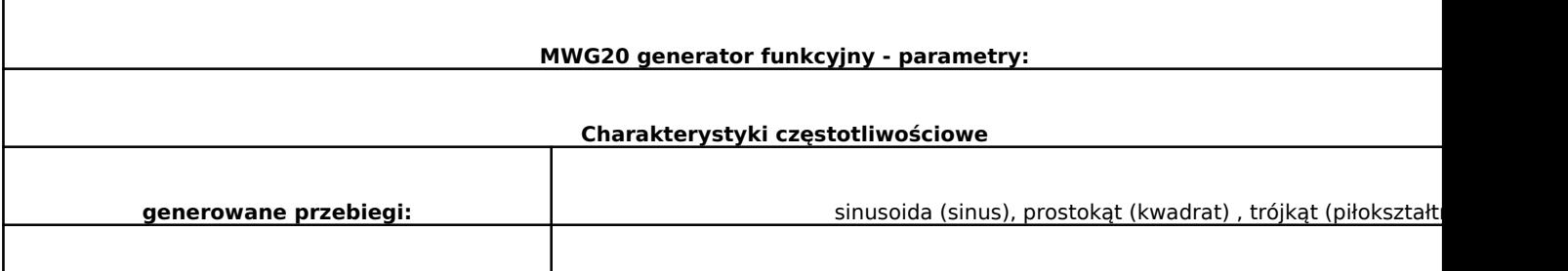

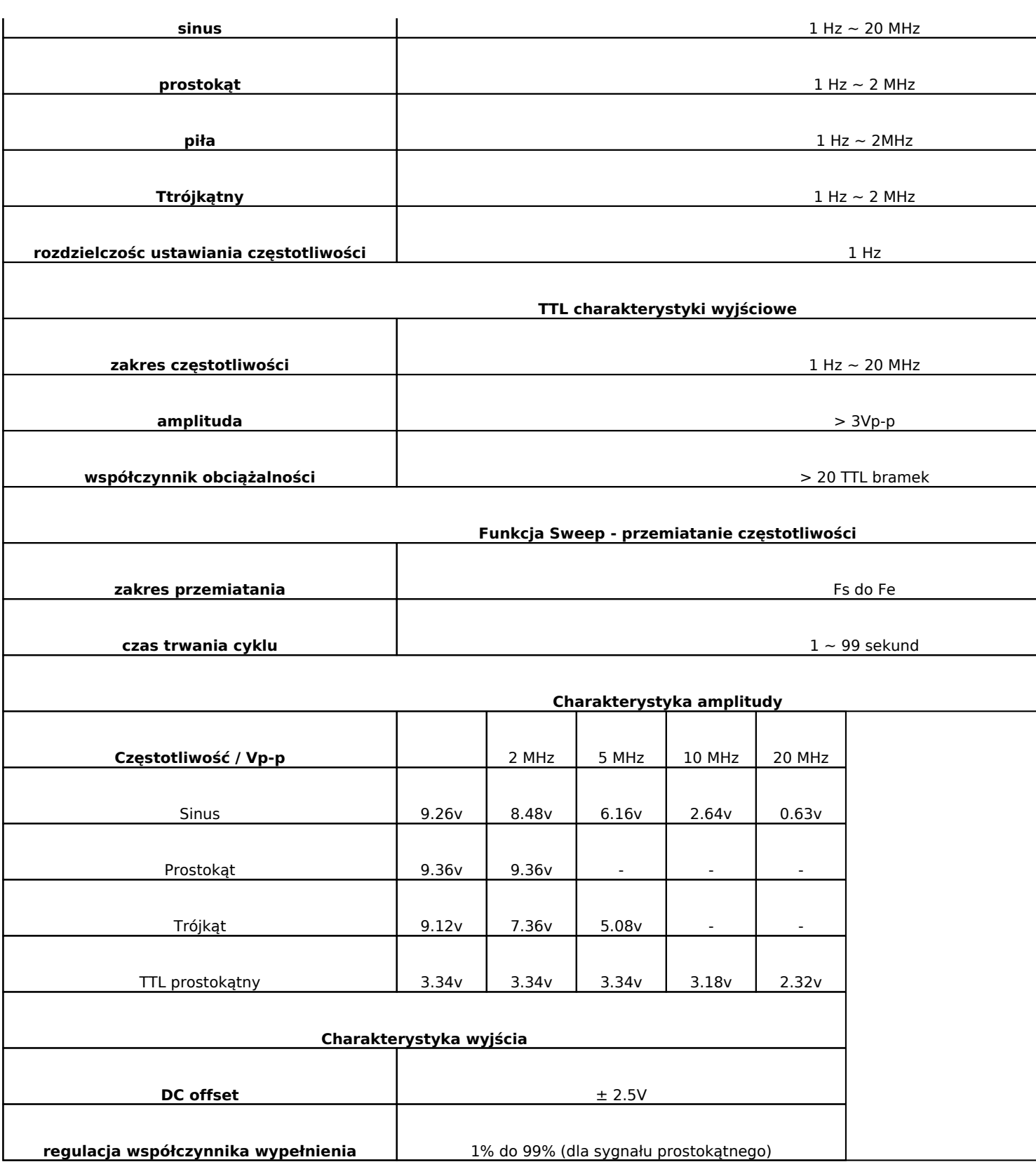

Oprogramowanie sterujące pracą generatora MWG20 pracuje z systemami operacyjnymi: Windows XP∏Windows 7∏Windows 8. Jest przejrzyste i łatwe w obsłudze.

#### **Umożliwa:**

- wybór rodzaju przebiegu: sinus, prostokąt trójkąt
- ustawienie wartość współczynnika wypełnienia
- ustawienie wartości generowanej czestotliwości
- umożliwia uruchomienie trybu SWEEP czyli funkcji przemiatania częstotliwością

#### **Opis - instrukcja obsługi generatora MWG20:**

**Select :** Naciśnij przycisk, aby włączyć i poruszanie kursorem na wyświetlaczu LCD. Aktywny jest element na którym pulsuje kursor **Wave :** naciśnij aby zmienić przegieg; sinusioda, prostokąt, trójkąt

> $\overline{a}$  $\overline{a}$

**Set :** Naciśnij, aby wyłączyć pulsujący kursor

**Sweep:** Naciśnij, aby wejść w funkcję przemiatania częstotliwości

#### **zestaw zawiera:**

- generator MWG20 x1szt.
- zasilacz sieciowy x1szt.
- przewód USB x1szt.
- oprogramowanie CD x1szt.

**zdjęcia:**